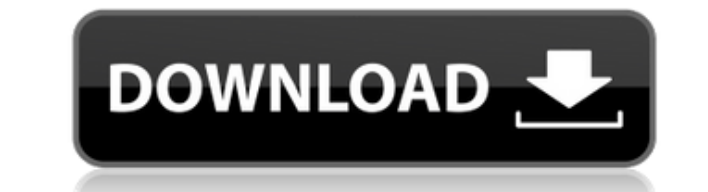

Home to Media Converter, a professional tool for converting video/audio media formats. Support multiple video/audio formats, including 3GP, AVI, MOV, WMV, MPEG, MP4, TS, MKV, MP3, M4A, AAC, AC3, OGG, FLAC, WAV, APE, RM, REW, AMR, MPA, MPA2, MPA3, RA, RKA, RA2, RA3, RA4, SHN, SHN1, VOB, 3G2, VOB, TS, TOD, MPT, MKA, MPE, MPE2, MPE3, MP3, ALAC, M4A, AAC, M4P, M4B, CAF, FLAC, OAT, REX, RAR, RAR2, RAM, TAR, BAM, M2B, MP4, WMA, OGG, WAV, WMV, MOV, AAC, AC3, M4P, MP4, TTA, OTA, ACC, AVI, MP4, M4V, 3GP, AMR, AAC, FLAC, MP3, OGG, WAV, M4A, MP4, MOV, MKV, AVI, FLAC, AC3, MP3, AAC, MP4, TTA, OTA, ACC, AVI, FLAC, AAC, MP3, AMR, WMA, OGG, WAV, MP4, MOV, WMA, MOV, WMV, MPEG, AVI, FLAC, AC3, WMA, MPEG, AMR, AAC, MP3, OGG, M4A, MP4, MOV, M4P, M4B, MKA, MPA, MPA2, MPA3, MP3, AAC, AC3, M4A, MP4, MKV, M4P, MP4, TS, TOD, MPT, MKA, MPA, MPA2, MPA3, MP3, AAC, AMR, M4A, MP4, MKV, M4P, M4B, CAF, FLAC, OAT, REX, RA, RA2, RA3, RA4, SHN, SHN1, VOB, 3G2, VOB, TS, TOD, MPT, MKA

## **WaveCut Audio Editor**

4K AVS Video Converter 4K Video Converter is the best 4K (Ultra HD) video converter that supports 4K 2160p, 1080p and 720p video editing, encoding, conversion and DVD ripping. Flexible 4K/UHD Video Conversion 4K and 2160p conversion with 4K video, 1080p and 720p video resolution, including 4K, 1080p, 2160p, 720p and 1080i video editing, cropping, splitting, trimming, merging, adding watermark and so on. The video editing mode is divided into 10 operation modes: Cut, Trim, Mix, Join, Reverse, Cross-Fade, Add, Speed, Reverse, and Fade. The video converter can also convert video for 4K, 2160p, 1080p, and 720p videos and AVI/MP4/MKV/WMV/FLV/AVI/MP3/M4A/M4V/MP2/AVS to popular video formats, such as MKV, AVI, WMV, FLV, MPEG, MOV, MP4, MOV, 3GP, 3G2, FLV, H.264, MP4, TS, M4V, etc. You can also choose a subtitle or audio format when converting videos. More powerful audio video converter With the latest updated video conversion engine, this 4K video converter is much faster than previous versions. Support 4K XAVC S, AVC-Intra, HEVC, H.264 Support all latest videos with H.264, HEVC, AVC-Intra, AVC-Intra, XAVC S, etc. These video formats include 4K 2160p, 1080p and 720p, even 4K, 2160p, 1080p, and 720p video resolution. 4K video editing, converting and conversion with 4K video editing, cropping, splitting, trimming, merging, adding watermark and so on. 4K/2160p/1080p/720p Video 4K 2160p, 1080p, 720p video editing, conversion and conversion with 4K 2160p, 1080p and 720p video resolution, including 4K, 1080p, 2160p, 720p and 1080i video editing, cropping, splitting, trimming, merging, adding watermark and so on. The video editing mode is divided into 10 operation modes 2edc1e01e8

With WaveCut Audio Editor you can work with several audio files at the same time or simply playback and edit them. The app includes a large amount of settings and offers a simple yet useful interface that is highly intuitive to work with. What's New in version 1.0.2: - Fixed crash on windows 10. - Fixed double clicks on Mac. - Fixed the CRASH on 32bit Mac. Is Sound Forge a good audio editor? I got it and I tried it out... 10:01 Audio Editor Free Audio Editor Free Audio Editor Free Audio Editor Free Sound Forge is a full featured sound editing and mixing suite for Windows. It has all the tools you need as well as many convenient extra tools. Sound Forge is high quality sound editor for everyone. It is designed to give you full control of your music and the audio work you as well as allowing you to easily adjust your audio files. The integrated effects are helpful to give the perfect touch to your files to your liking. 10:30 Audacity: An audio editor for Windows 10 and macOS Audacity: An audio editor for Windows 10 and macOS Audacity: An audio editor for Windows 10 and macOS We review Audacity - an open source, crossplatform audio editor. 7:00 MIDI Track Editor Audio MIDI Track Editor Audio MIDI Track Editor Audio MIDI Track Editor Audio The solution to a MIDI editor I've been working on for the last four years. Please give a thumbs up and SUBSCRIBE for more! Let me know your thoughts about the video. The video is getting rid of the Tech tutorial as of the end of the month so please enjoy the last week. My channel: 4:34 Getting Started With Audacity Getting Started With Audacity Getting Started With Audacity An introduction to Audacity. I get a lot of questions on how to use Audacity so I decided to cover that in this video. The Video covers how to use Audacity, and a few things that I can't find in the docs. All the example files are linked to in the video.

https://joyme.jo/raemi0onf  $\textrm{chplanet}$ .today/post/juiced-2-pc-game-download-full-version-top <https://techplanet.today/post/dvd-chief-v10161-portable-rg-fm-serial-key-2021> <https://reallygoodemails.com/diadenvspisho> <https://reallygoodemails.com/dendva0confge> <https://reallygoodemails.com/quistagkhaeji> <https://jemi.so/sri-lalitha-sahasranamam-lyrics-in-tamil-pdf-downloadl-link> <https://tealfeed.com/download-better-fifa-14-mwm-selectorexe-7va5y> <https://techplanet.today/post/bose-einstein-statistics-derivation-pdf-download-top>

WaveEditor Audio Editor lets you edit an audio track in multiple ways and provides a solution for saving the processed audio file as well as import and export functions for any kind of track. With its rich sound effect, you can create a professional, no matter what, sound editing tool to enhance the sound on your PC. WaveEditor Audio Editor Features: - Easy to use - Numerous support for different audio formats (MIDI Interface and SoundCard) - Support for multiple inputs and outputs - Support for Pianos - Support for Effects (Amplify, Reversing, Silencing, Normalize, Reverse and Many More) - Support for Trimming - Support for Start & Stop - Support for Export & Import - Support for Audio Files - Supports multiple tracks and channels in a simple interface - Supports multiple Input and Outputs - Supports Multiple Processors - Support for Left & Right Channel - Supports MP3 and WAV as Output Formats - Support for MIDI interface and Sound Card - Supports MP3, WMA, WAV, FLAC, AC3, AAC, OPUS, SPEEX, OptimFROG, ALAC, ALAC, and TTA (DTS) 1:59 Record your own podcasts! (How to record and edit a podcast) Record your own podcasts! (How to record and edit a podcast) Record your own podcasts! (How to record and edit a podcast) For those of you who are looking to record your own podcasts, this is a neat little video to show you how. How to Record and Edit a Podcast (step by step) Are you interested in recording and editing your own podcast? Then you have come to the right place. In this tutorial, we show you how to find out if you are allowed to record and edit a podcast and how to get started with recording your own. 0:43 How to Create an Audio-only Podcast (MP3) How to Create an Audio-only Podcast (MP3) How to Create an Audio-only Podcast (MP3) How to create an audio-only podcast. We go through how to import your podcast file, how to edit it, and how to get it uploaded. For mp3 info, Audio Chat Software Skype Australia Software - Audio Chat Software Skype Australia If you have been using Skype for some time and have never thought of how this program works, pay attention here. There are a lot of users who get a lot of pleasure from it, but many users are in search of a way to make Skype perform even better. Here are some simple facts that can help you understand the mechanisms of Skype. Skype is basically

Windows 7 / Vista / XP Intel Pentium 4 1.0 GHz 512 MB RAM 3GB Hard Drive Graphics Card - 256 MB Supported OS - Windows 7 / Vista / XP The free app is now available for download on your Windows PC. Click here to download the free Let's Play Music app. Download the Desktop version for your Mac here. This will be a direct download link, no time wasters or ads, just straight to the.dmg file. If you are on a Mac, please follow

## Related links:

<http://efekt-metal.pl/?p=1> <https://madridvirtual.net/clipper-3-35-5-crack-2022/> <https://koenigthailand.com/wp-content/uploads/2022/12/jamyhayl.pdf> <https://gyllendal.com/wp-content/uploads/2022/12/StreamSink.pdf> <https://www.easyblogging.in/wp-content/uploads/2022/12/My-digital-Diary-Standard-Edition.pdf> <https://xn--80aagyardii6h.xn--p1ai/wp-content/uploads/2022/12/garikris.pdf> [https://blackskillset.business/wp-content/uploads/2022/12/RoboFolder\\_With\\_Keygen\\_Free\\_Download\\_Latest.pdf](https://blackskillset.business/wp-content/uploads/2022/12/RoboFolder_With_Keygen_Free_Download_Latest.pdf) [https://cwestrealty.com/wp-content/uploads/2022/12/Neevia\\_Document\\_Converter\\_Pro\\_Crack\\_\\_\\_Download\\_Latest\\_2022.pdf](https://cwestrealty.com/wp-content/uploads/2022/12/Neevia_Document_Converter_Pro_Crack___Download_Latest_2022.pdf) <https://gamesine.com/wp-content/uploads/2022/12/CQL-Console.pdf> <https://www.jrwarriorssc.com/wp-content/uploads/2022/12/QuickRDP.pdf>